## **[Sintesi dell'Atto di](https://www.csaral.it/2017/12/01/sintesi-dellatto-di-indirizzo-allaran-per-il-rinnovo-contrattuale/) [Indirizzo all'Aran per il](https://www.csaral.it/2017/12/01/sintesi-dellatto-di-indirizzo-allaran-per-il-rinnovo-contrattuale/) [rinnovo contrattuale](https://www.csaral.it/2017/12/01/sintesi-dellatto-di-indirizzo-allaran-per-il-rinnovo-contrattuale/)**

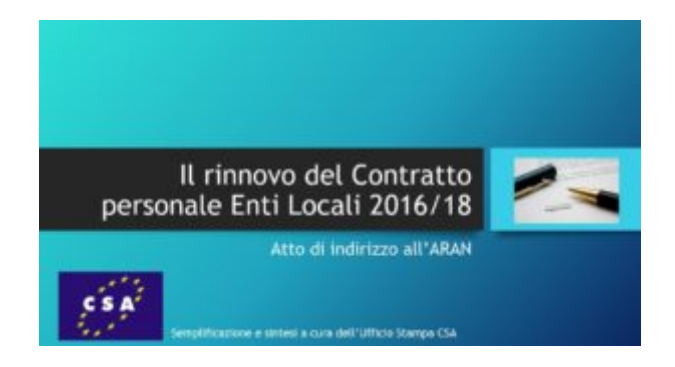

**CLICCARE SULL'IMMAGINE PER APRIRE LA PRESENTAZIONE IN POWER POINT**

**SI CONSIGLIA DI SELEZIONARE L'OPZIONE DI SALVATAGGIO ("SAVE FILE") SUL PROPRIO PC E QUINDI VISUALIZZARLO OFFLINE**